## Cheatography

### Todoist Shortcuts Keyboard Shortcuts by [lostrose](http://www.cheatography.com/lostrose/) via [cheatography.com/110958/cs/21603/](http://www.cheatography.com/lostrose/cheat-sheets/todoist-shortcuts)

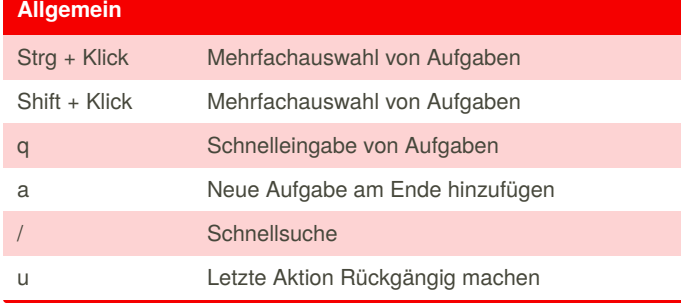

#### **Sortierung**

- s Nach Datum sortieren
- p Nach Priorität sortieren
- r Nach Zuständigkeit sortieren

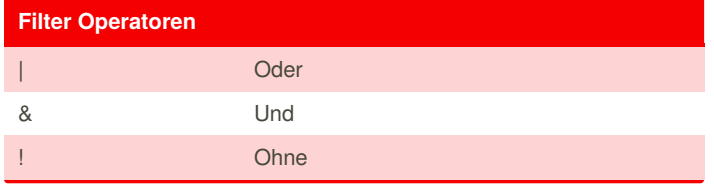

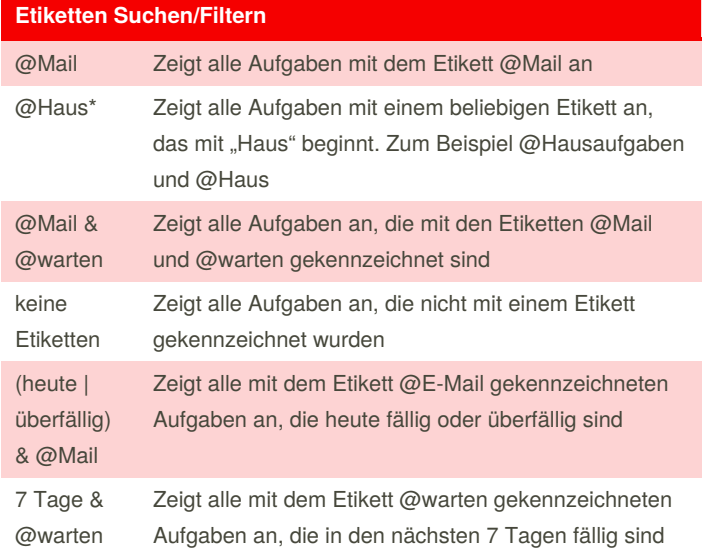

#### **Datum Wiederkehrend Start/Ende**

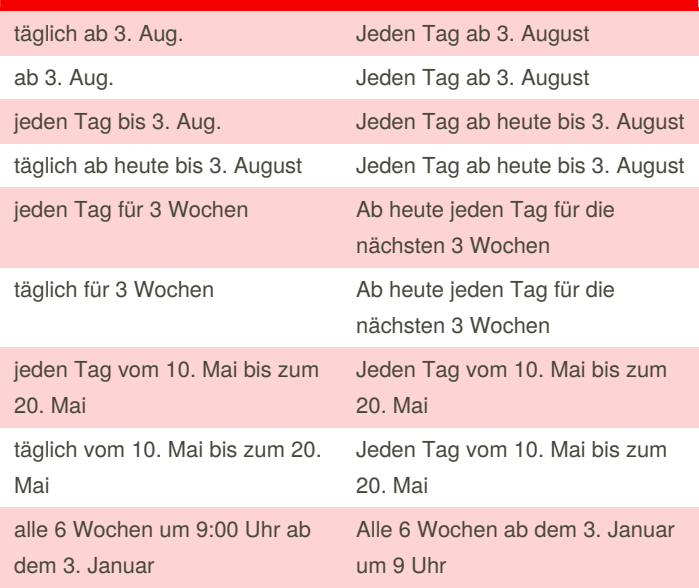

# **Änderungen**

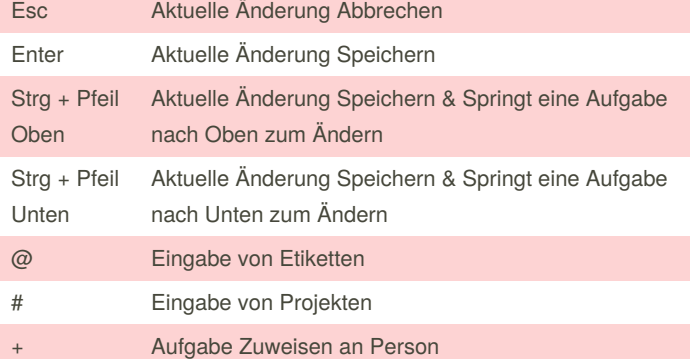

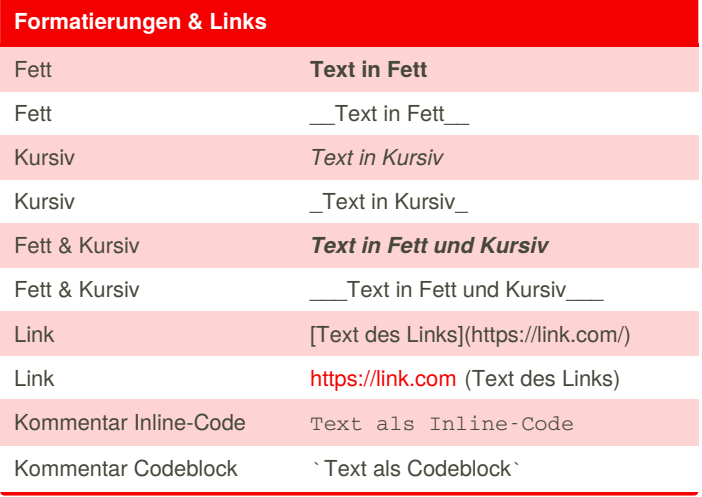

By **lostrose** [cheatography.com/lostrose/](http://www.cheatography.com/lostrose/) Published 16th January, 2020. Last updated 6th February, 2020. Page 1 of 3.

Sponsored by **Readable.com** Measure your website readability! <https://readable.com>

## Cheatography

### Todoist Shortcuts Keyboard Shortcuts by [lostrose](http://www.cheatography.com/lostrose/) via [cheatography.com/110958/cs/21603/](http://www.cheatography.com/lostrose/cheat-sheets/todoist-shortcuts)

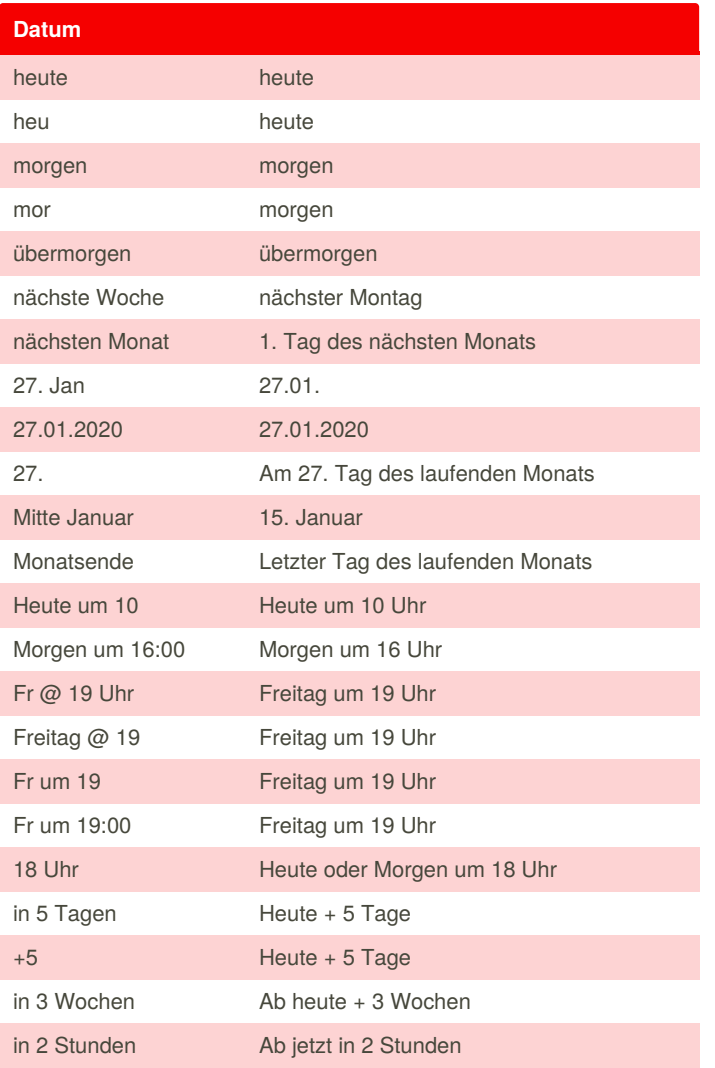

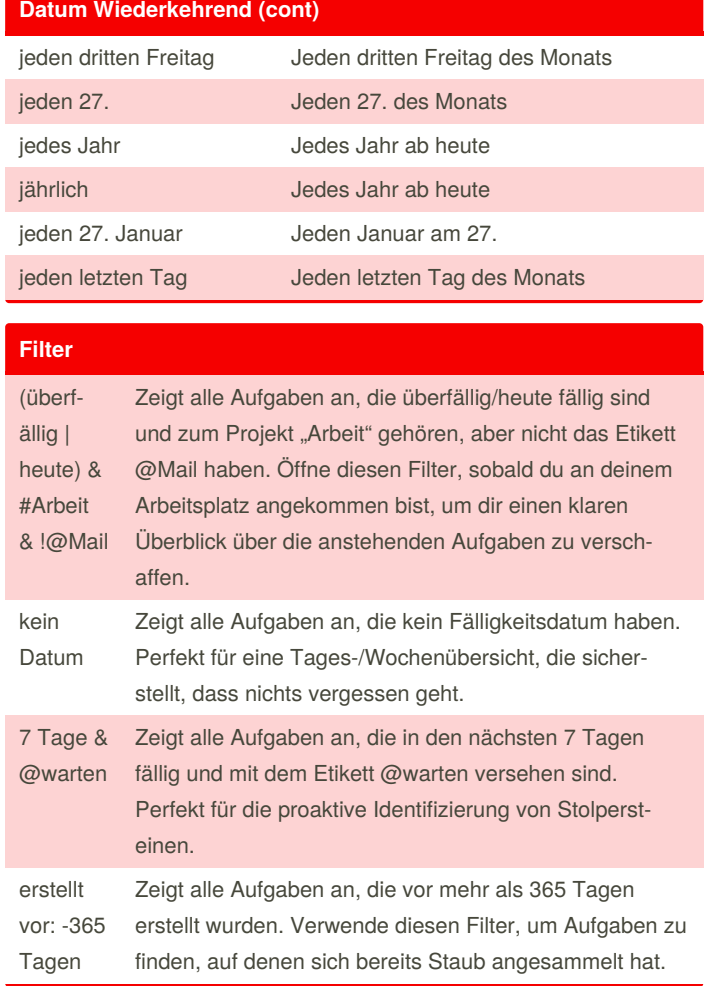

#### **Datum Wiederkehrend**

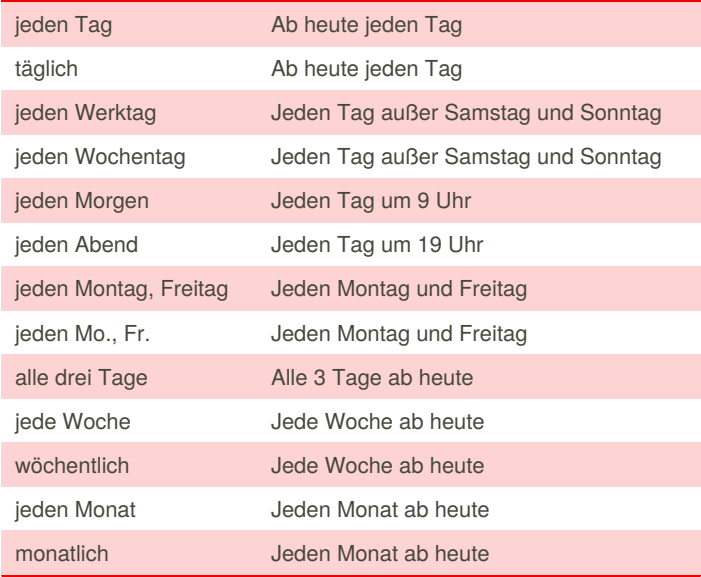

Sponsored by **Readable.com** Measure your website readability! <https://readable.com>

By **lostrose** [cheatography.com/lostrose/](http://www.cheatography.com/lostrose/) Published 16th January, 2020. Last updated 6th February, 2020. Page 2 of 3.

## Cheatography

### Todoist Shortcuts Keyboard Shortcuts by [lostrose](http://www.cheatography.com/lostrose/) via [cheatography.com/110958/cs/21603/](http://www.cheatography.com/lostrose/cheat-sheets/todoist-shortcuts)

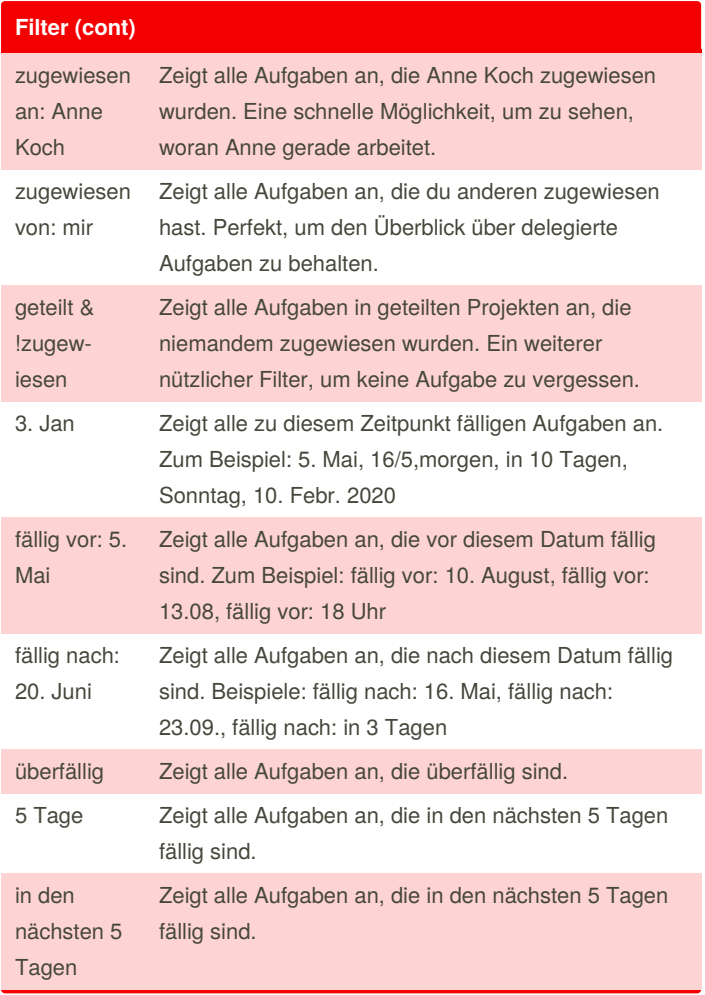

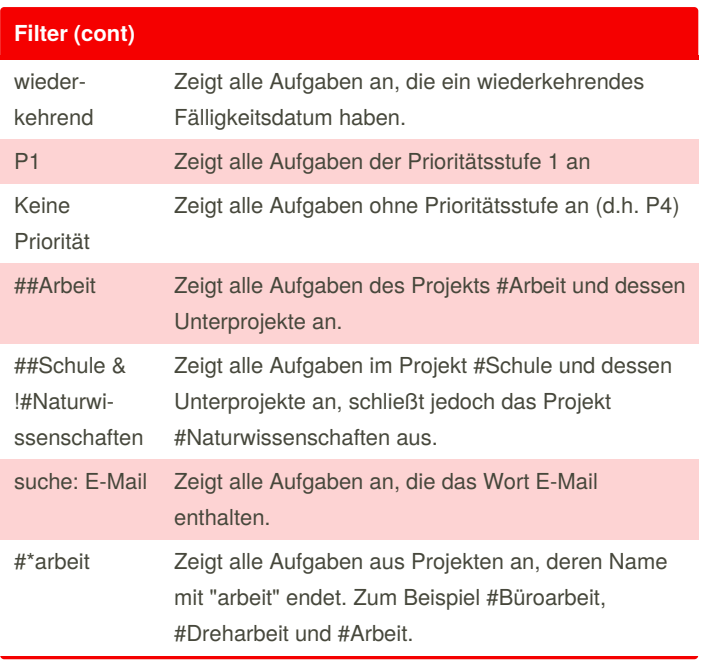

By **lostrose**

[cheatography.com/lostrose/](http://www.cheatography.com/lostrose/)

Published 16th January, 2020. Last updated 6th February, 2020. Page 3 of 3.

Sponsored by **Readable.com** Measure your website readability! <https://readable.com>